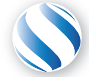

Applied Parallel Computing LLC http://parallel-computing.pro

Введение в вычисления на GPU и обзор архитектуры

к.т.н. Алексей Ивахненко

10 декабря, 2017

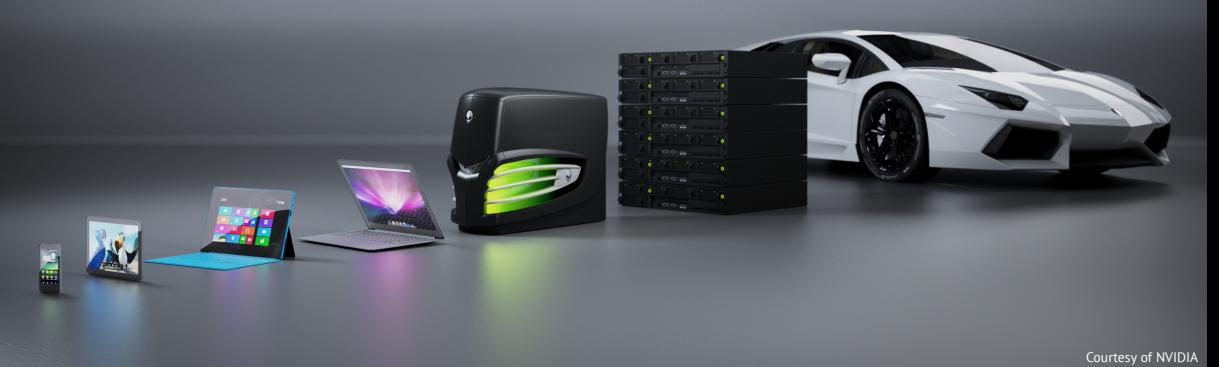

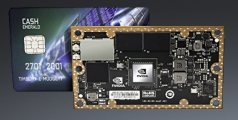

### Jetson TX1 SoC

- Портативная техника
- Дополненная реальность
- Автономные роботы, беспилотные аппараты
- ...

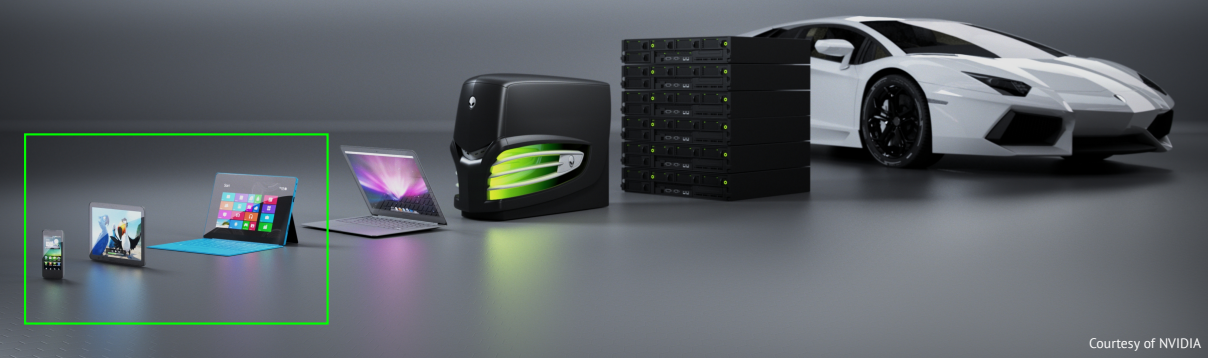

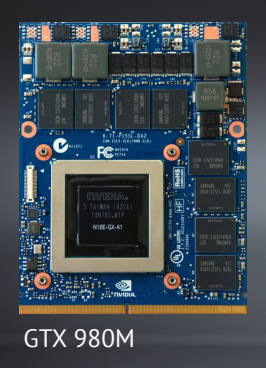

- Ноутбук с GPU
- CAD/CAE с GPU

...

**• Разработка GPU приложений** 

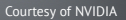

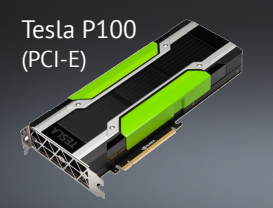

### Рабочая станция с GPU

- Несколько GPU в одном ПК MultiGPU
- GPU-ускоренное Глубокое обучение, CAD/CAE, CFD, сейсмология, нефтегазовая отрасль

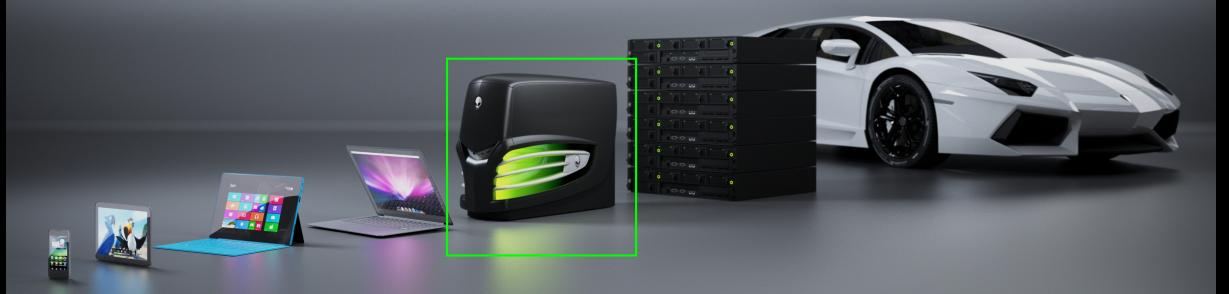

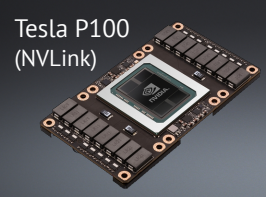

### **GPU** сервер/кластер

- Несколько GPUs в одном сервере MultiGPU
- NVLink: 8*×* Tesla P100s с пропускной способностью в 5 раз больше PCIe
- GPU-ускоренное Глубокое обучение, CAD/CAE, CFD, сейсмология, нефтегазовая отрасль

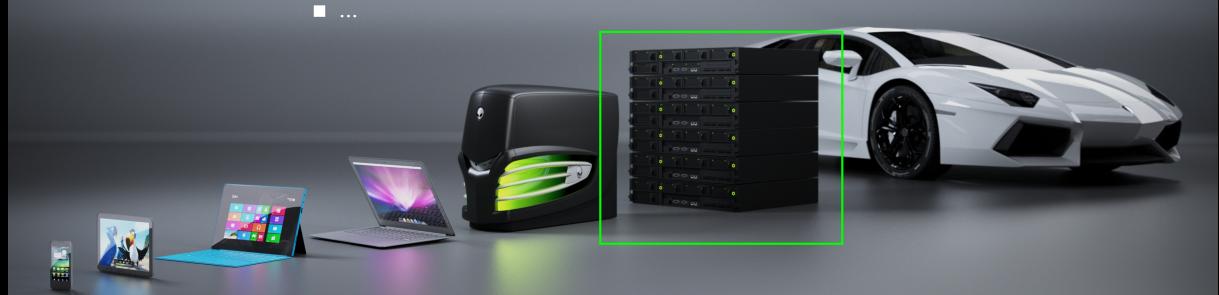

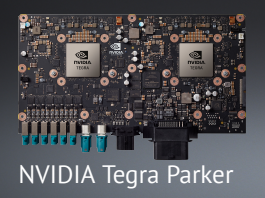

- **NVIDIA Drive PX2 платформа для беспилотных автомобилей**
- Содержит 2*×* NVIDIA Tegra Parker SOC
- 12× CPU ядер, 4× GPU архитектуры Pascal
- 8 ТФЛОПс FP32 и 24 ТФЛОПс INT8 п.
- Виртуализация аппаратных средств

...

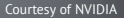

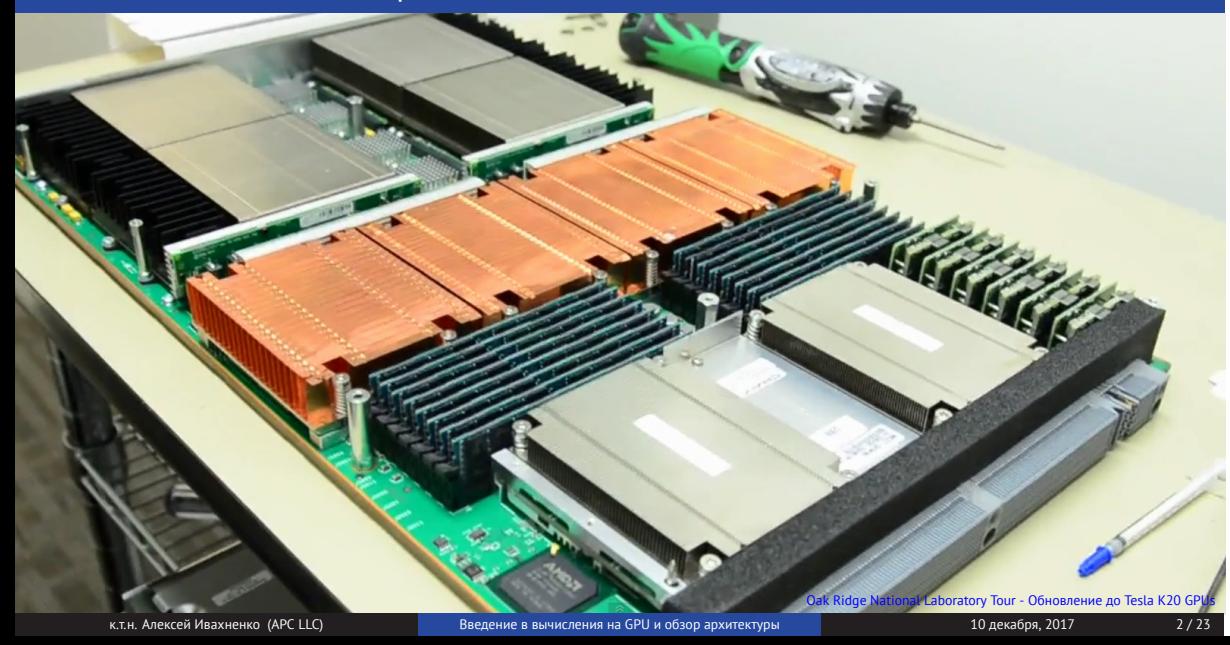

GPU в системах высокопроизводительных вычислений

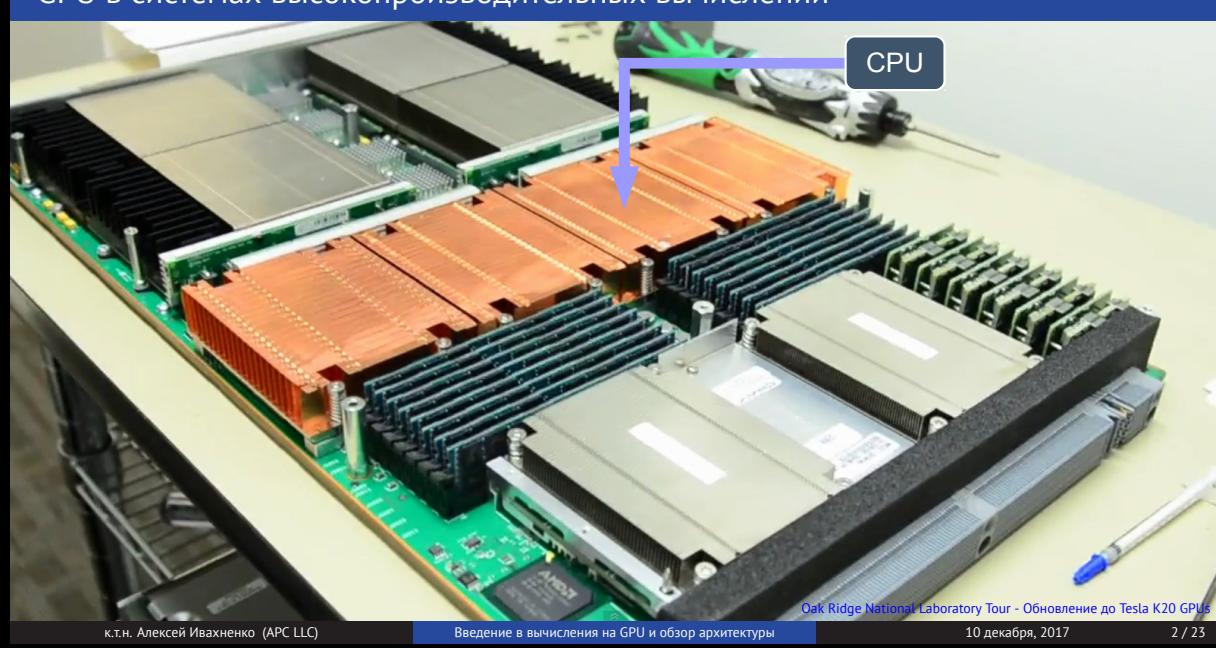

GPU в системах высокопроизводительных вычислений

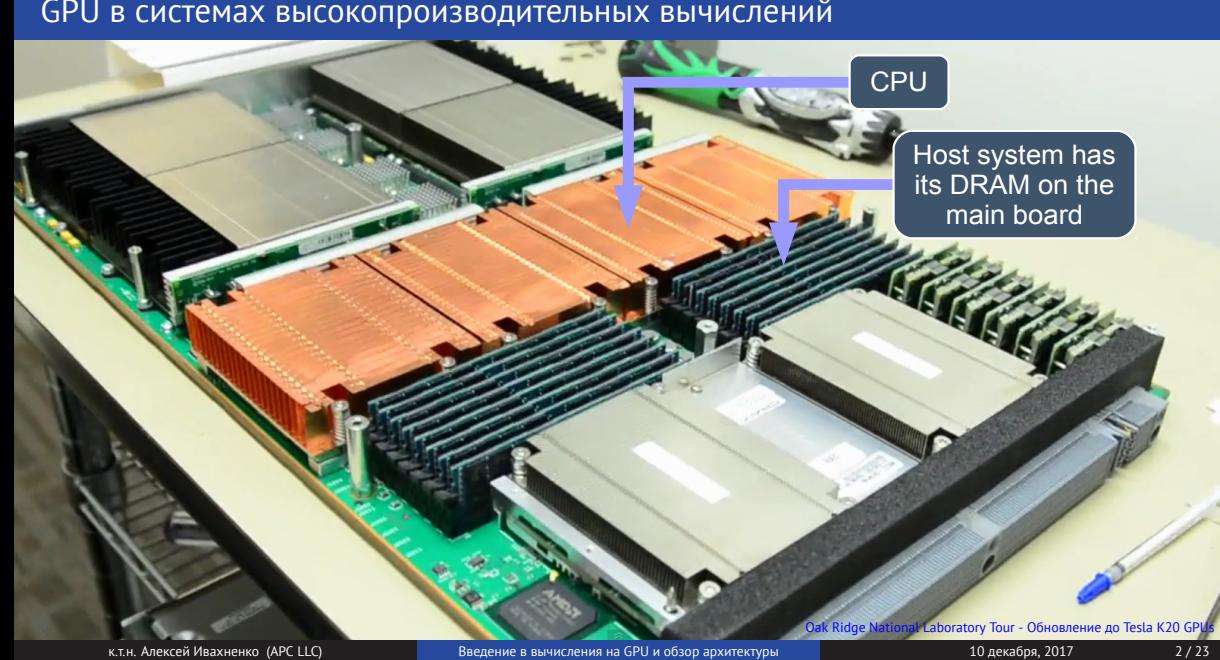

GPU в системах высокопроизводительных вычислений

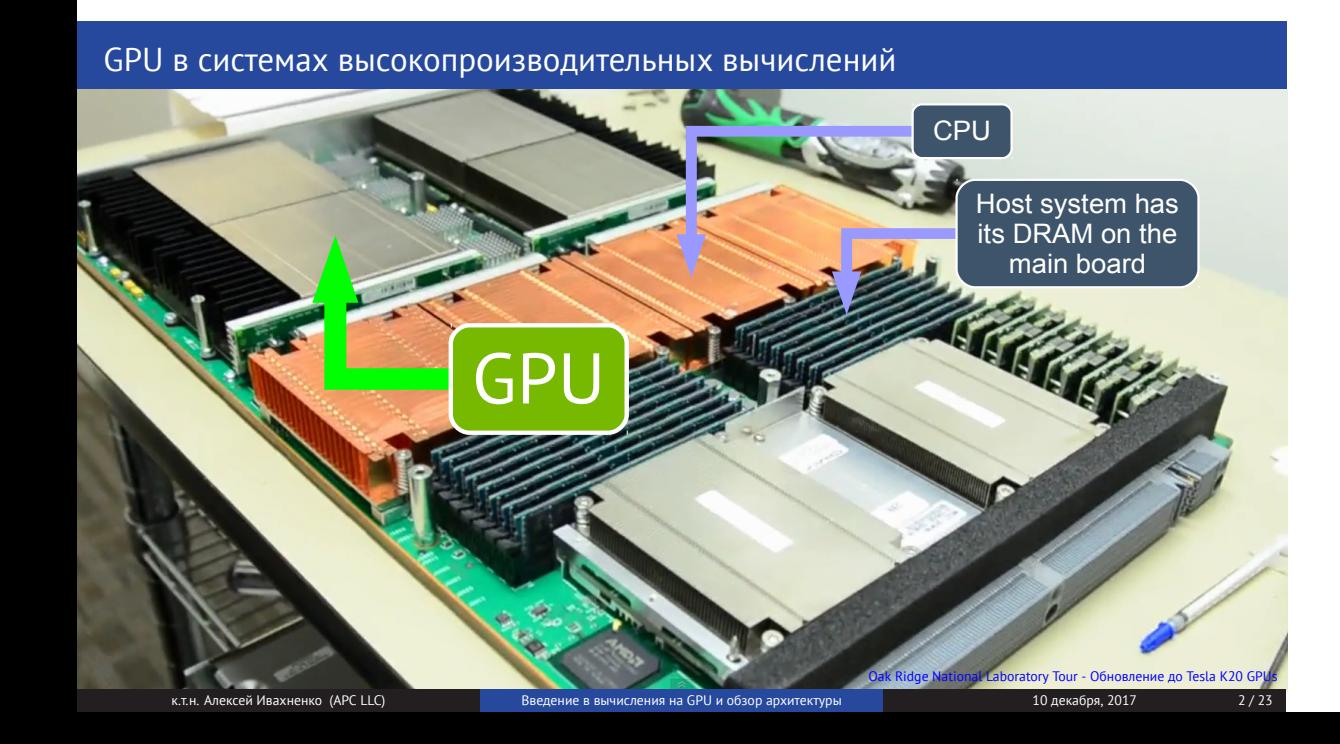

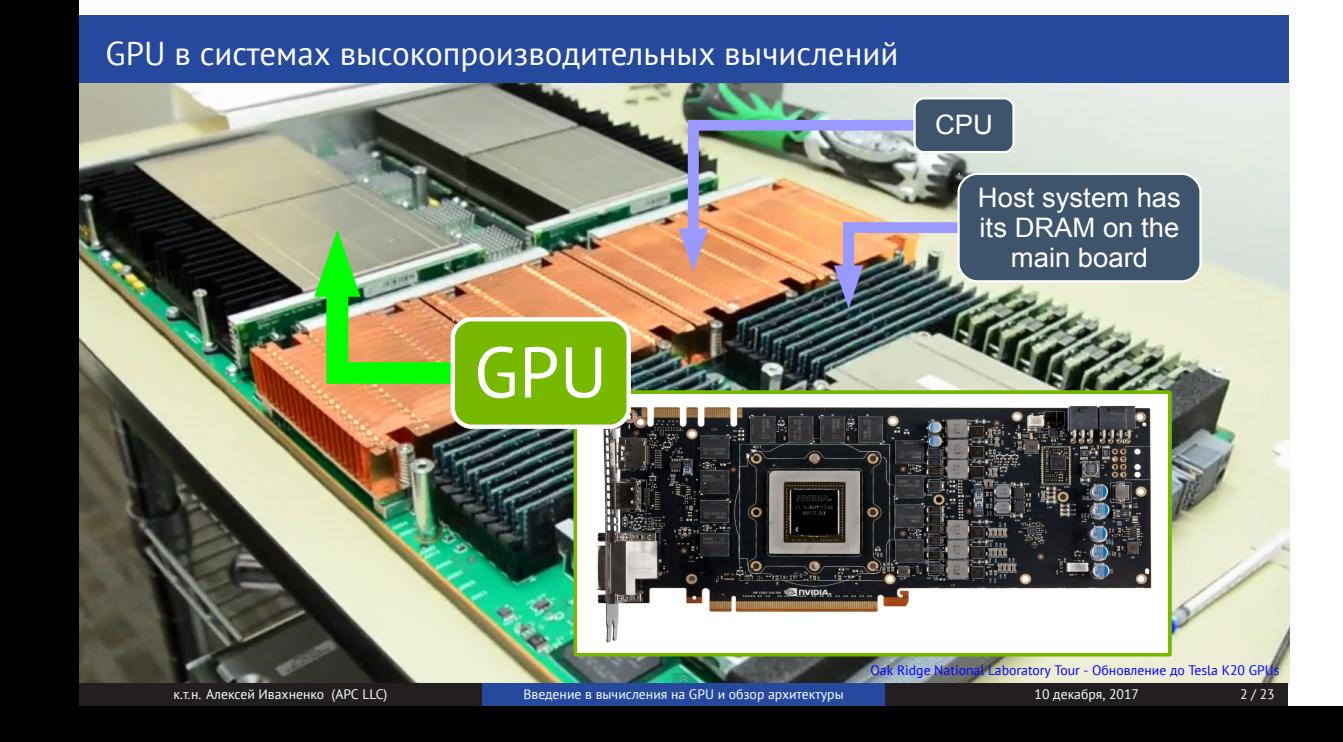

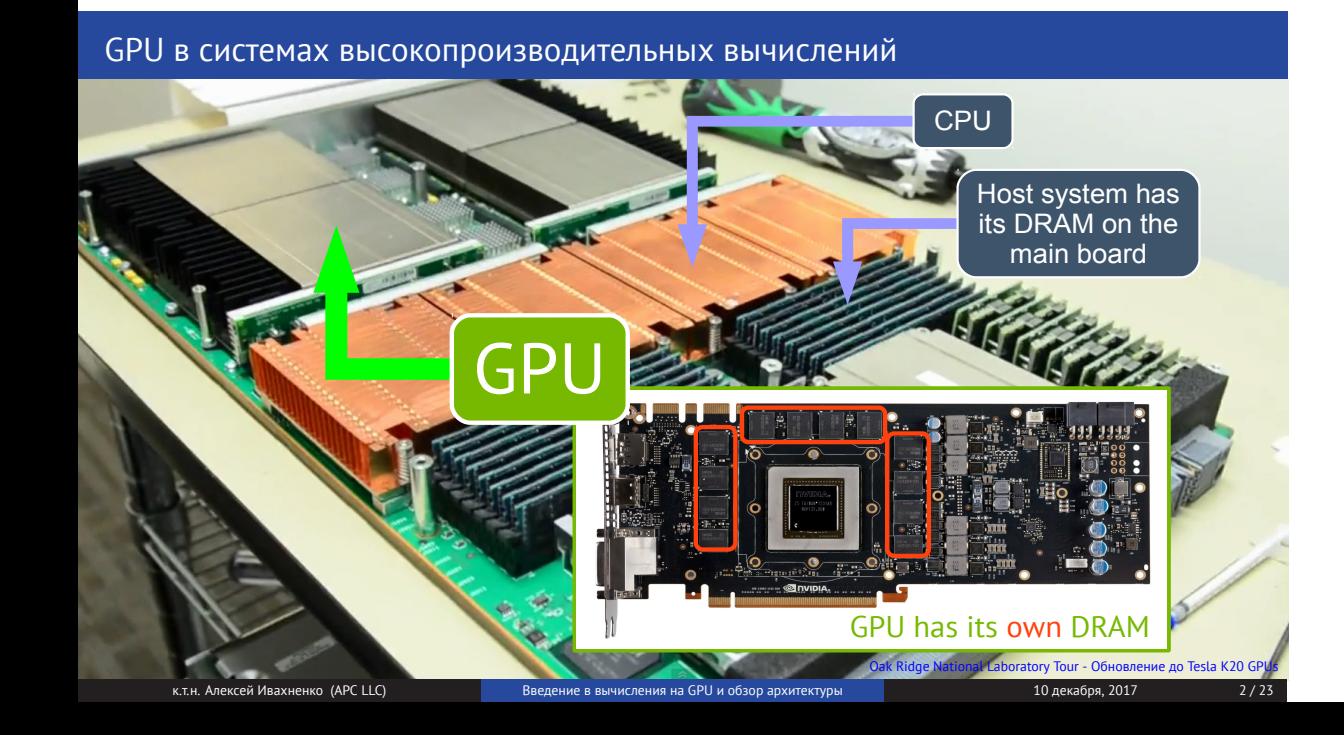

### GPU в системах высокопроизводительных вычислений

- Узлы MultiGPU систем содержат 4-8 GPU на каждые 2-4 CPU сокета
- В зависимости от I/O Hub, связи GPU*↔*CPU могут быть неоднородными

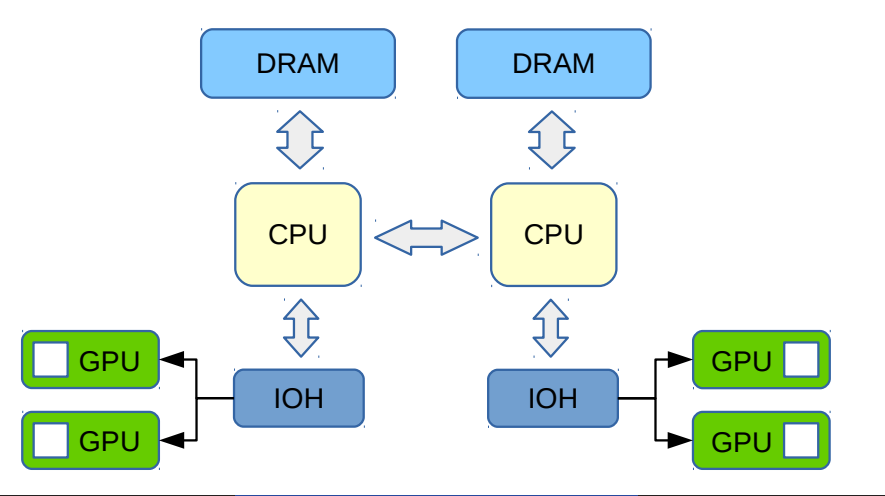

### GPU в системах высокопроизводительных вычислений: MPI

- Многопроцессные приложения (например, MPI) могут использовать несколько GPU
- Один процесс может использовать несколько GPUs, несколько процессов могут использовать один и тот же GPU ("Hyper-Q")

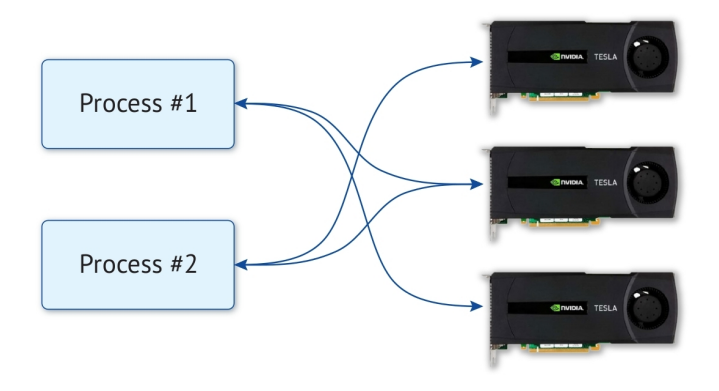

### GPU в системах высокопроизводительных вычислений: потоки

- Многопоточные приложения (OpenMP, POSIX, Boost, и т.д.) могут использовать несколько GPU
- Один поток может использовать несколько GPUs, несколько потоков могут использовать один GPU

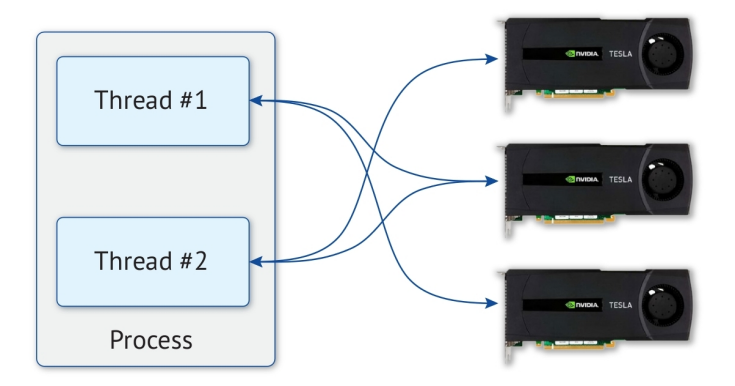

### GPU в системах высокопроизводительных вычислений: контекст

- Все комбинации потоков и процессов обрабатываются самим GPU
- Благодаря контекстам, GPU может быть использовано в любом существующем MPI+OpenMP приложении

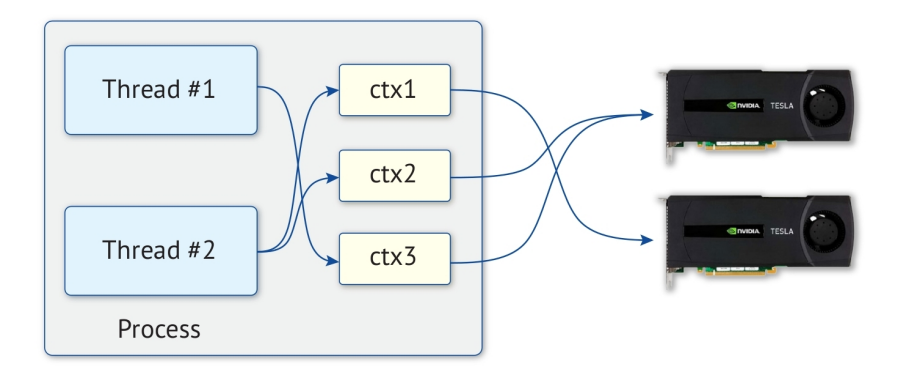

### Эволюция экосистемы GPU

**GPU был технологией для экспертов** 

# **2008:**

- Любая GPU программа должна была быть написана на CUDA, или с использованием шейдеров
- Работало только на одной конкретной линейке GPU
- 
- 
- 
- 
- 
- 

### Эволюция экосистемы GPU

**GPU был технологией для экспертов** 

# **2008:**

- Любая GPU программа должна была быть написана на CUDA, или с использованием шейдеров
- Работало только на одной конкретной линейке GPU
- Вычилсения на GPU просты в использовании и доступны всем
- Множество бесплатных GPU библиотек, реализующих все виды обработки данных: CUBLAS, MAGMA, CUSPARSE, AmgX, CUFFT, Thrust, CUB, cuDNN и т.д.
- Директивные языки программирования упрощают написание программ для GPU: OpenACC, OpenMP4
- **2017:**
- Работает на 6 поколениях GPU: G80 (2006), GT200 (2008), Fermi (2010), Kepler (2012), Maxwell (2014), Pascal (2016)
- CUDA требуется только в крайних случаях: программирование специфических задач, или оптимизация для достижения максимальной

производительности

к.т.н. Алексей Ивахненко (APC LLC) Введение в вычисления на GPU и обзор архитектуры 10 декабря, 2017 10 декабря, 2017

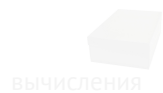

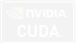

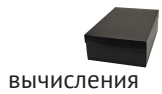

**Black box**: использование GPU через библиотеки, поддерживающие GPU

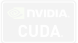

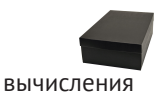

**Black box**: использование GPU через библиотеки, поддерживающие GPU

OpenACC-**Некоторые знания о GPU**: подсказки компилятору, как и какие циклы и данные **DIRECTIVES FOR ACCELERATORS** необходимо перенести на GPU

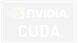

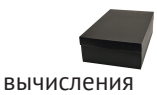

**Black box**: использование GPU через библиотеки, поддерживающие GPU

OpenACC-**Некоторые знания о GPU**: подсказки компилятору, как и какие циклы и данные **DIRECTIVES FOR ACCELERATORS** необходимо перенести на GPU

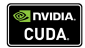

**CUDA**: написание CUDA–ядер вручную

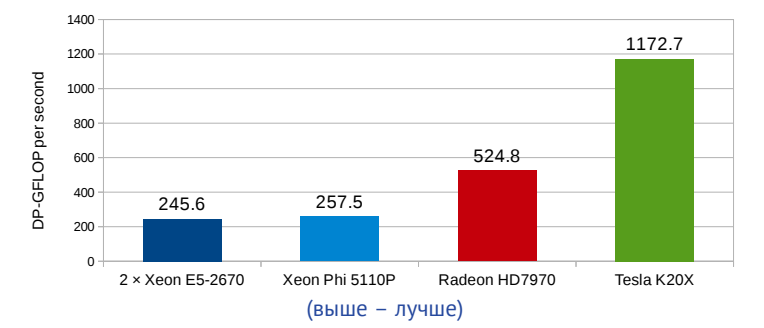

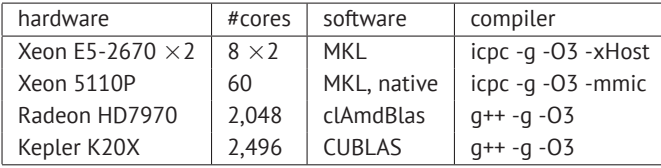

icpc/mkl: 2013.2.146, cublas: 5.5

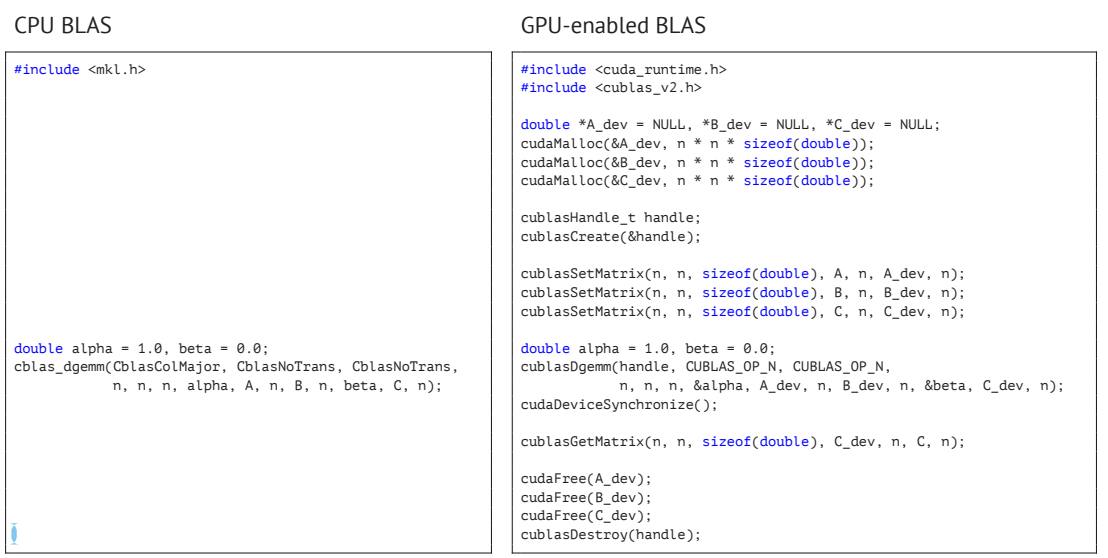

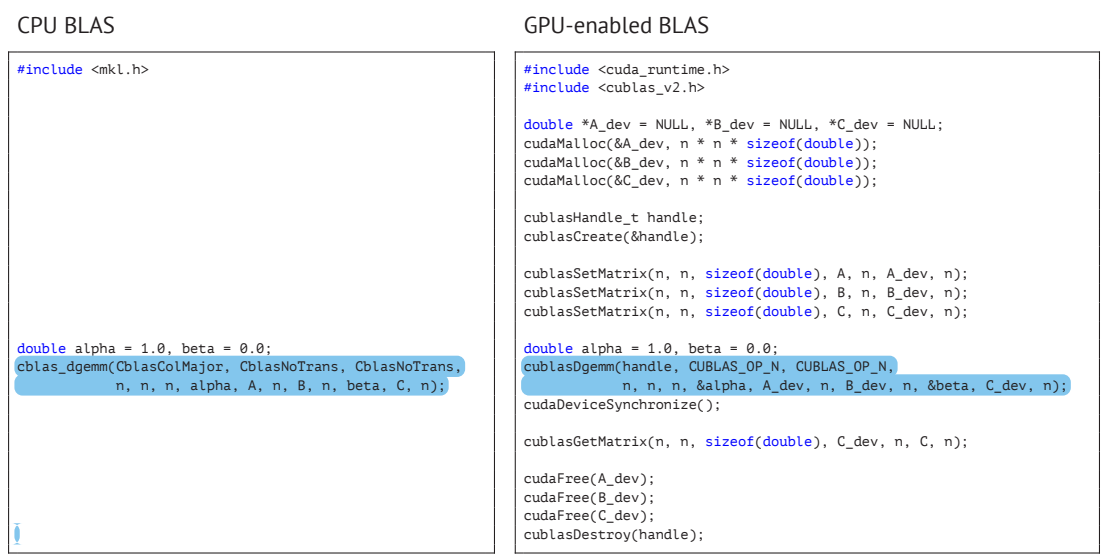

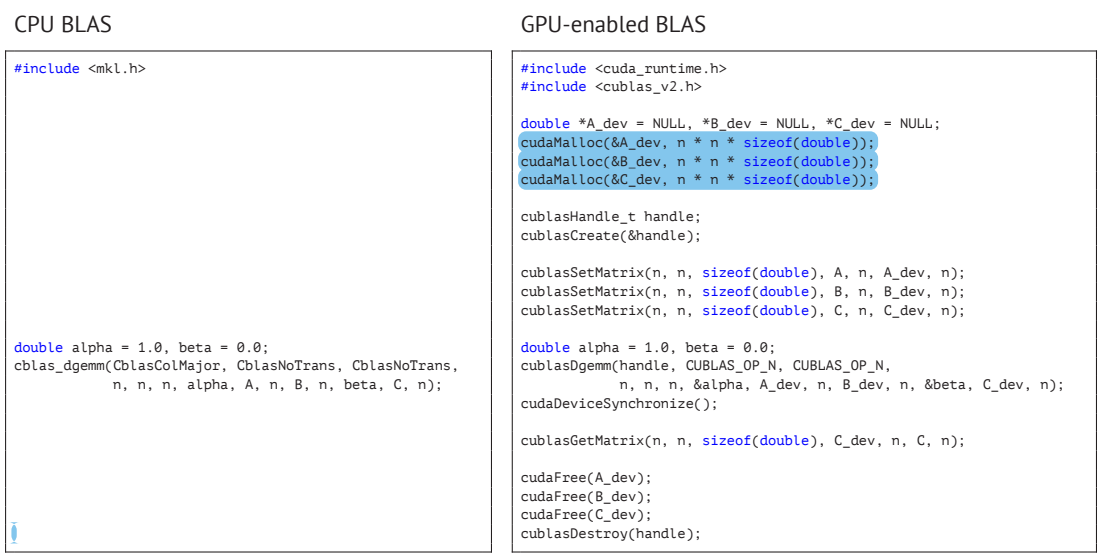

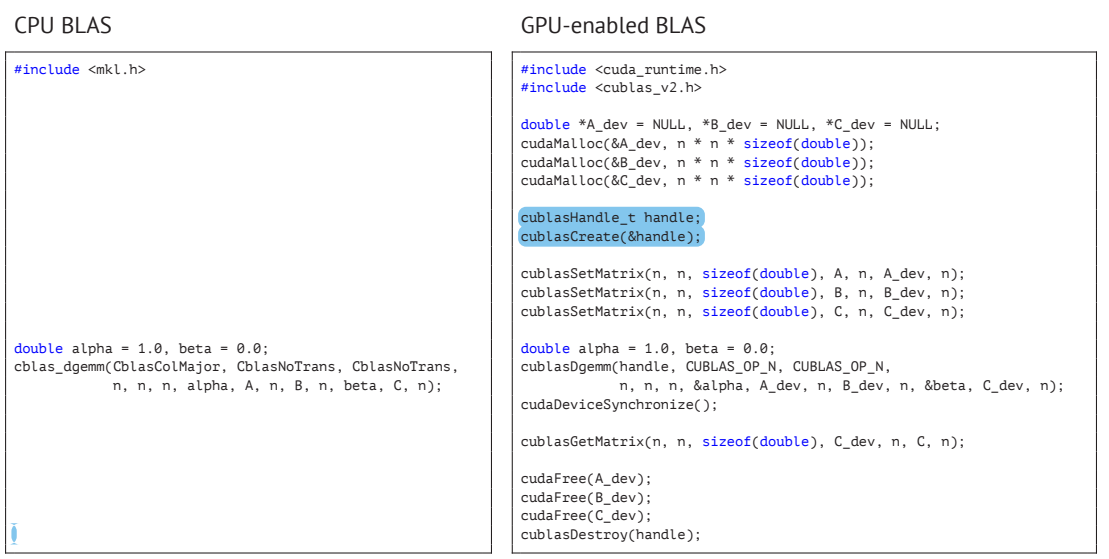

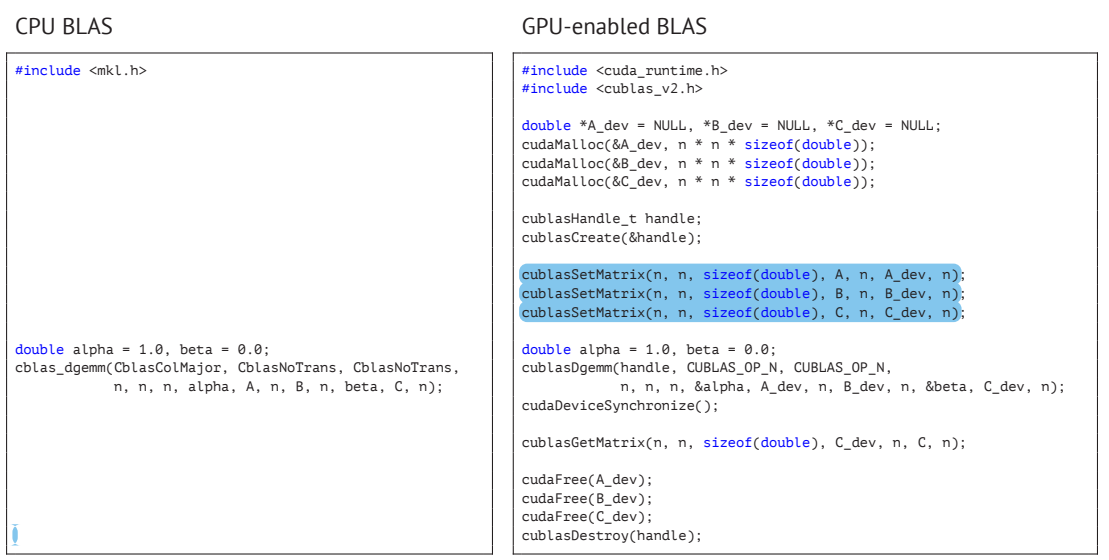

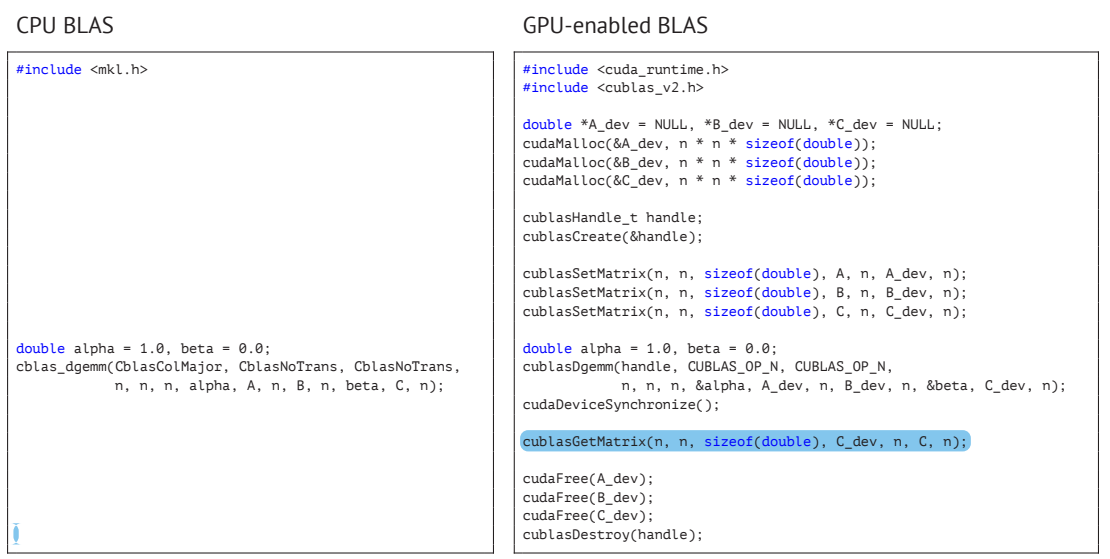

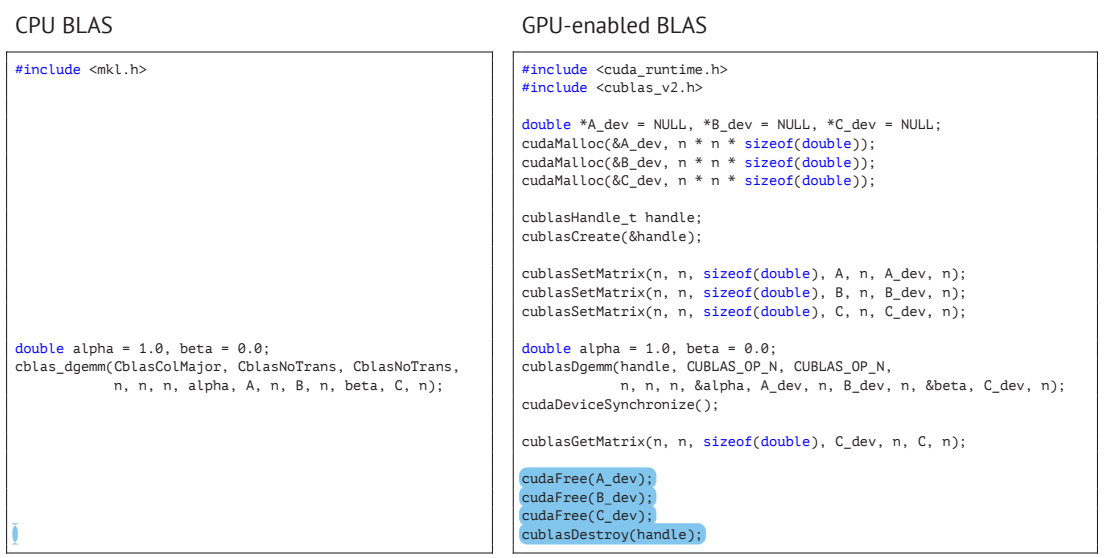

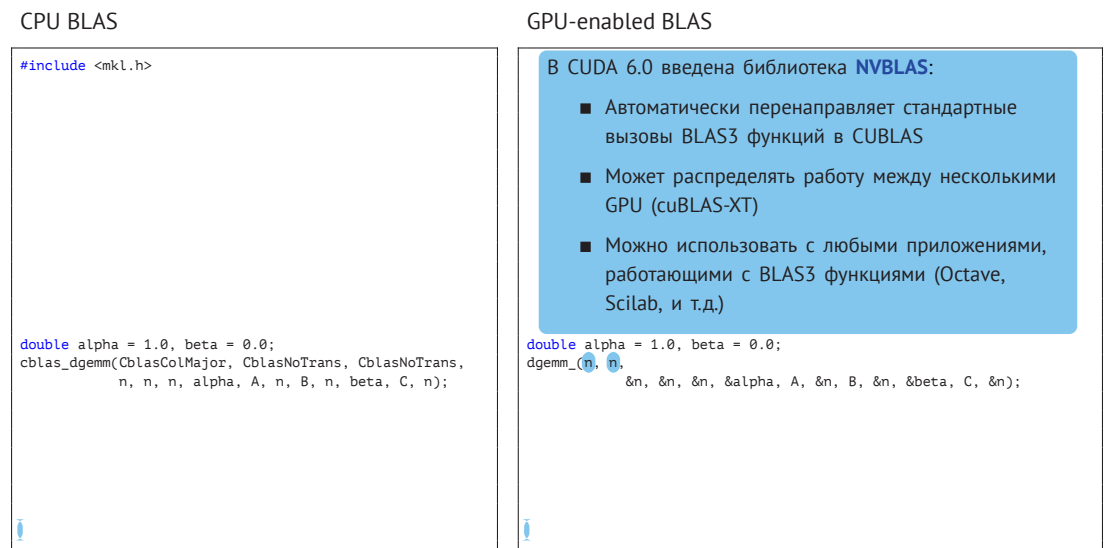

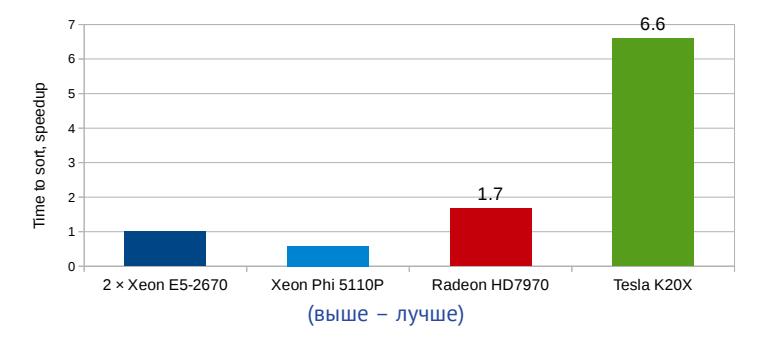

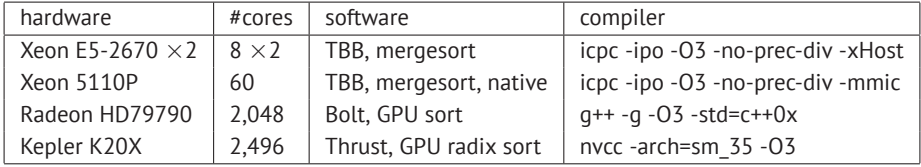

### icpc: 2013.2.146, tbb: 4.1, thrust: 5.5

# Сортировка 128M пар ключ-значение

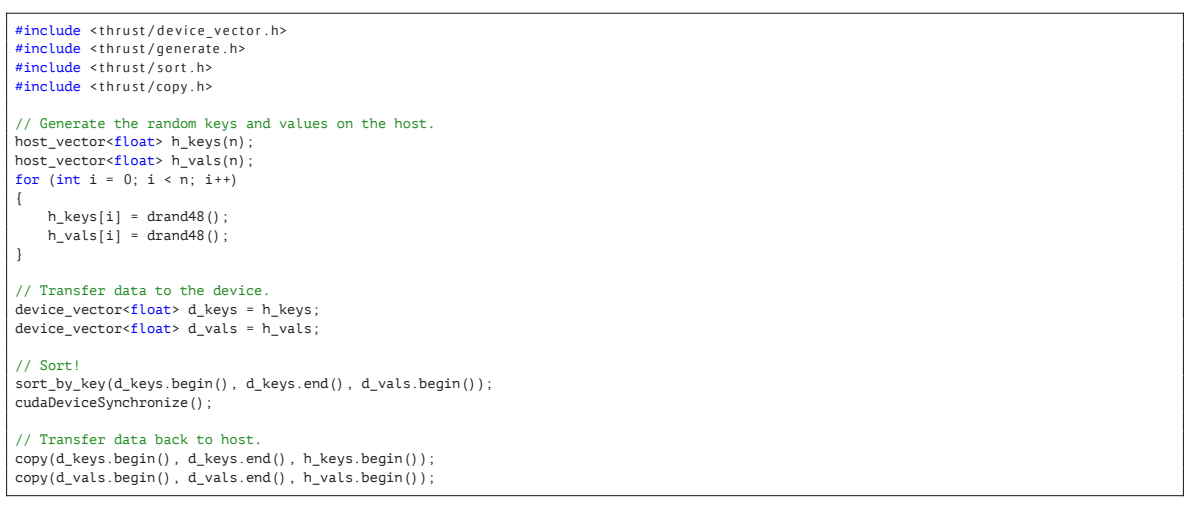

# Сортировка 128M пар ключ-значение

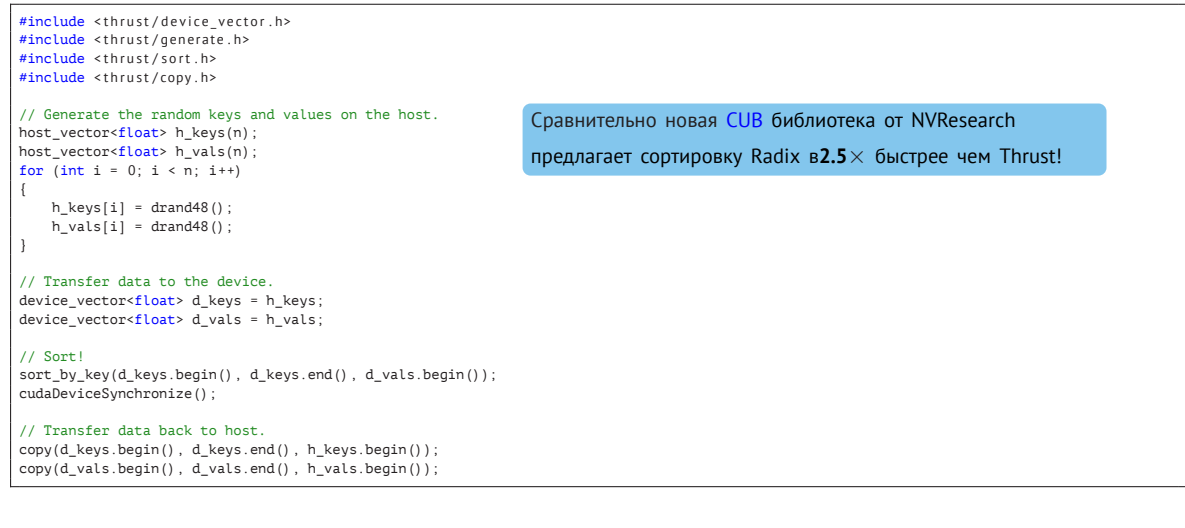

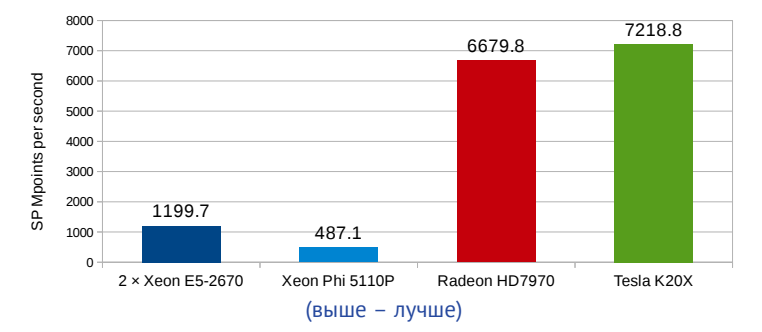

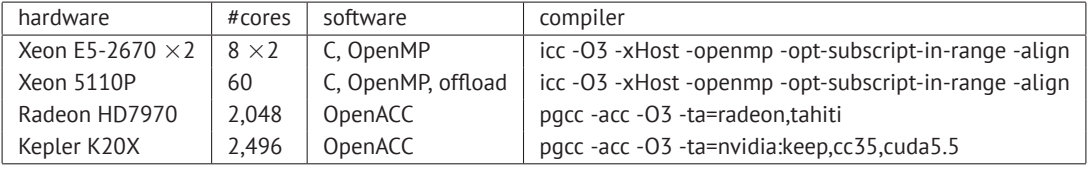

icpc: 2013.2.146, cublas: 5.5

```
void wave13pt(const int nx, const int ny, const int ns,
   const real m0, const real m1, const real m2,
   const real* const __restrict _ w0, const real* const __restrict _ w1,
   real* const __ restrict __ w2)
{
   size t szarray = (size t)nx * ny * ns;
   #pragma acc kernels loop independent gang(ns), present(w0[0:szarray], w1[0:szarray], w2[0:szarray])
   for (int k = 2; k < ns = 2; k+1)
    {
       #pragma acc loop independent
       for (int i = 2; i < ny - 2; i++){
           #pragma acc loop independent vector(512)
           for (int i = 2; i < nx - 2; i++)
            {
               A(w2, k, j, i) = m0 * A(w1, k, j, i) - A(w0, k, j, i) +m1 * (
                       A(w1, k, j, i+1) + A(w1, k, j, i-1) +A(w1, k, i+1, i) + A(w1, k, i-1, i) +A(w1, k+1, j, i) + A(w1, k-1, j, i)) +m2 * (
                       A(w1, k, i, i+2) + A(w1, k, i, i-2) +A(w1, k, i+2, i) + A(w1, k, i-2, i) +A(w1, k+2, j, i) + A(w1, k-2, j, i));} // i-loop
       } // j-loop
   } // k-loop
}
```

```
void wave13pt(const int nx, const int ny, const int ns,
   const real m0, const real m1, const real m2,
   const real* const __restrict _ w0, const real* const __restrict _ w1,
   real* const __ restrict __ w2)
{
   size t szarray = (size t)nx * ny * ns;
   #pragma acc kernels loop independent gang(ns), present(w0[0:szarray], w1[0:szarray], w2[0:szarray])
   for (int k = 2; k < ns - 2; k++){
       #pragma acc loop independent
       for (int j = 2; j < ny - 2; j++){
           #pragma acc loop independent vector(512)
           for (int i = 2; i < nx - 2; i++){
               A(w2, k, j, i) = m0 * A(w1, k, j, i) - A(w0, k, j, i) +m1 * (
                      A(w1, k, j, i+1) + A(w1, k, j, i-1) +A(w1, k, i+1, i) + A(w1, k, i-1, i) +A(w1, k+1, j, i) + A(w1, k-1, j, i)) +m2 * 6A(w1, k, i, i+2) + A(w1, k, i, i-2) +_A(w1, k, j+2, i) + _A(w1, k, j-2, i) +A(w1, k+2, j, i) + A(w1, k-2, j, i));} // i-loop
       } // j-loop
   } // k-loop
}
                                                                  OpenACC: переносит вычисления на GPU с высокой
                                                                  производительностью:
                                                                      • PGI OpenACC 14.1 часто генерирует ядра, быстрее
                                                                         чем написанные на CUDA вручную
```
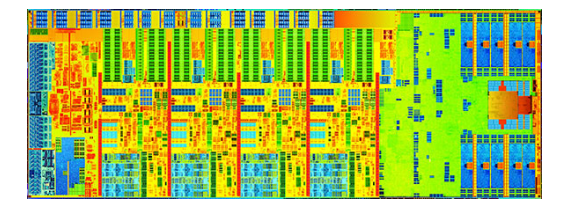

- 
- 
- 

# Title **FTV TIE**

- 
- 
- 

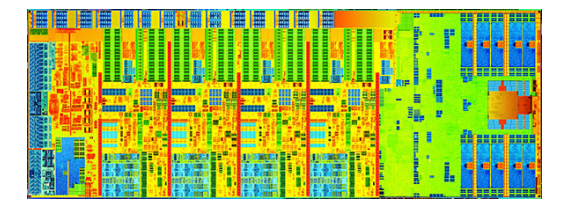

### Несколько сложных ядер  $\blacksquare$

- 
- 

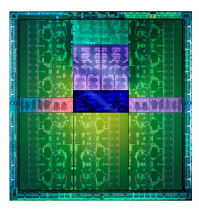

- Тысячи простых вычислительных юнитов
- 
- 

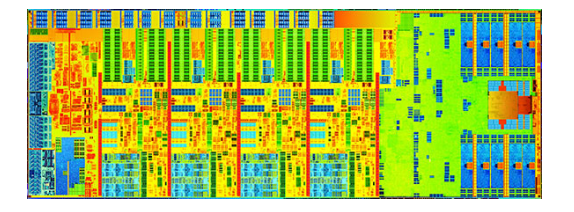

- Несколько сложных ядер ш
- Векторизация SIMD
- 

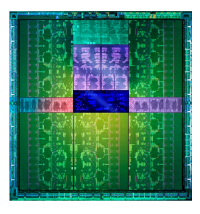

- Тысячи простых вычислительных юнитов
- $\blacksquare$ Тысячи скалярных ядер
- 

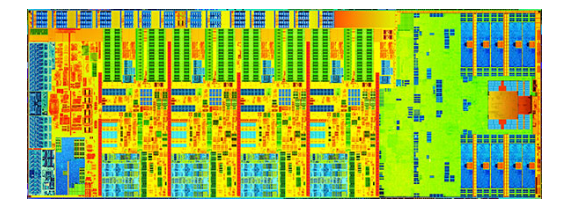

- $\blacksquare$ Несколько сложных ядер
- Векторизация SIMD
- $\blacksquare$ Большие размеры кешей

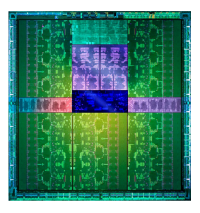

- Тысячи простых вычислительных юнитов
- $\blacksquare$ Тысячи скалярных ядер
- Большой регистровый файл и разделяемая/общая (shared) память

### Модель исполнения CPU **vs** модель исполнения GPU

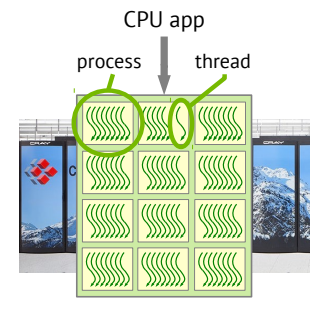

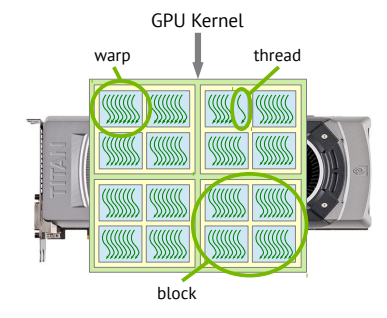

- 
- 
- 
- 

### Модель исполнения CPU **vs** модель исполнения GPU

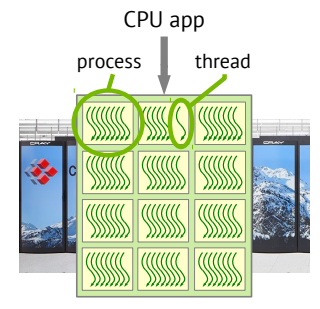

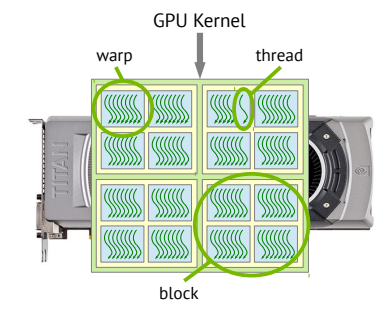

- Процессы и потоки управляются ОС
- 
- Легковесные нити управляются драйвером GPU
- 

### Модель исполнения CPU **vs** модель исполнения GPU

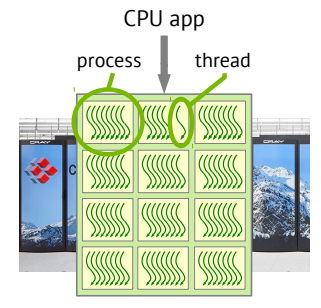

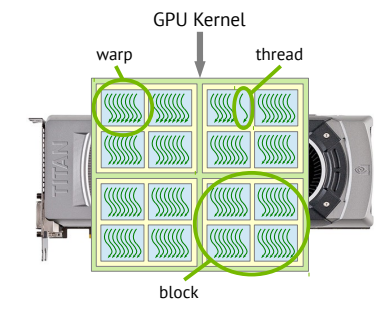

- Процессы и потоки управляются ОС
- Латентность памяти скрыта 3 уровнями кеша
- Легковесные нити управляются драйвером GPU
- Латентность памяти скрыта с помощью переключения между активными варпами

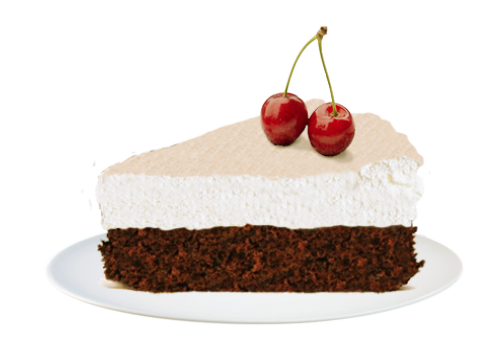

### GPU приложение

- 
- 
- 
- 

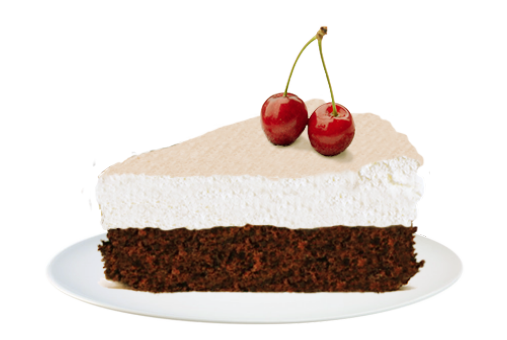

### GPU приложение

- 
- 
- 
- 

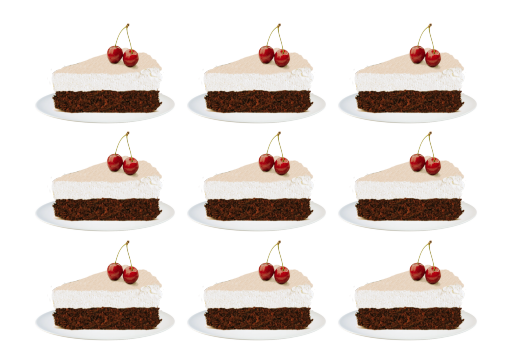

### Разделено на много маленьких параллельных задач

- 1 Задача для GPU должна быть разделена на большое количество маленьких параллельных задач, чтобы обрабатываться тысячами нитей **GPU** 
	-
- 
- 

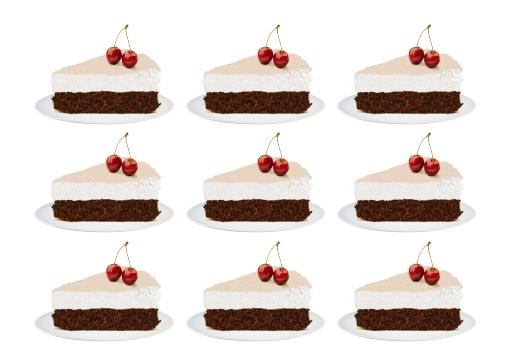

### Разделено на много маленьких параллельных задач

- 1 Задача для GPU должна быть разделена на большое количество маленьких параллельных задач, чтобы обрабатываться тысячами нитей **GPU**
- 2 Нити должны сбалансировано использовать два основных ресурса: регистры и shared память
- 
- 

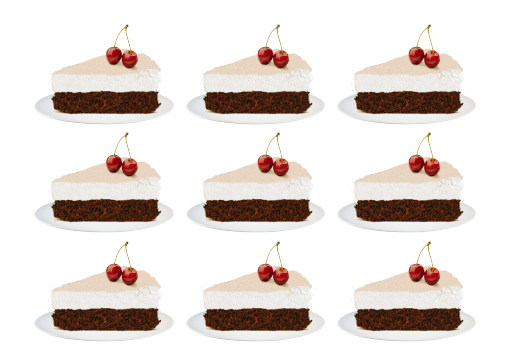

### Разделено на много маленьких параллельных задач

- 1 Задача для GPU должна быть разделена на большое количество маленьких параллельных задач, чтобы обрабатываться тысячами нитей **GPU**
- 2 Нити должны сбалансировано использовать два основных ресурса: регистры и shared память
- 3 Нити должны обращаться к последовательно расположенным адресам (coalescing)
- 

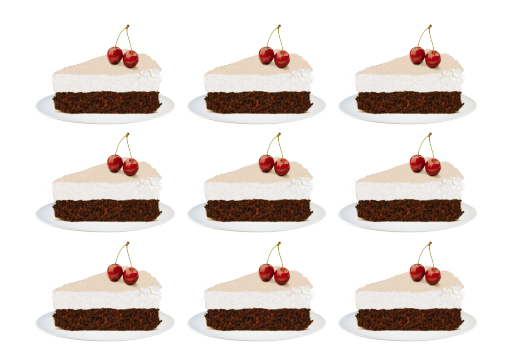

### Разделено на много маленьких параллельных задач

- 1 Задача для GPU должна быть разделена на большое количество маленьких параллельных задач, чтобы обрабатываться тысячами нитей GPU
- 2 Нити должны сбалансировано использовать два основных ресурса: регистры и shared память
- 3 Нити должны обращаться к последовательно расположенным адресам (coalescing)
- 4 Нити не должны содержать большого количества ветвлений if...else

1 Что если количество параллельных задач слишком мало?

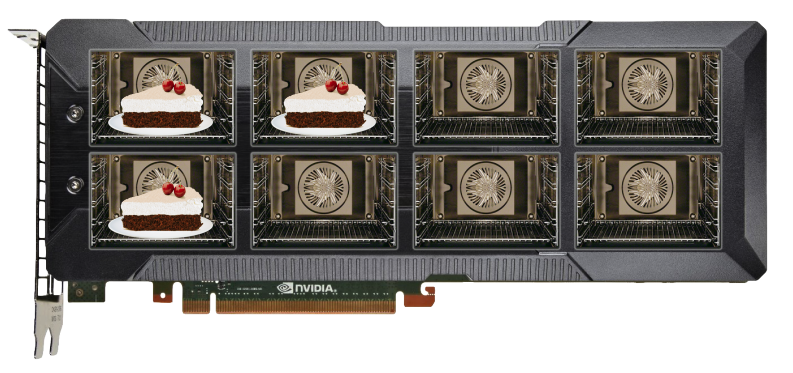

*⇒* Вычислительные ресурсы расходуются неоптимально

1 Если количество задач гораздо больше числа ядер – отлично:

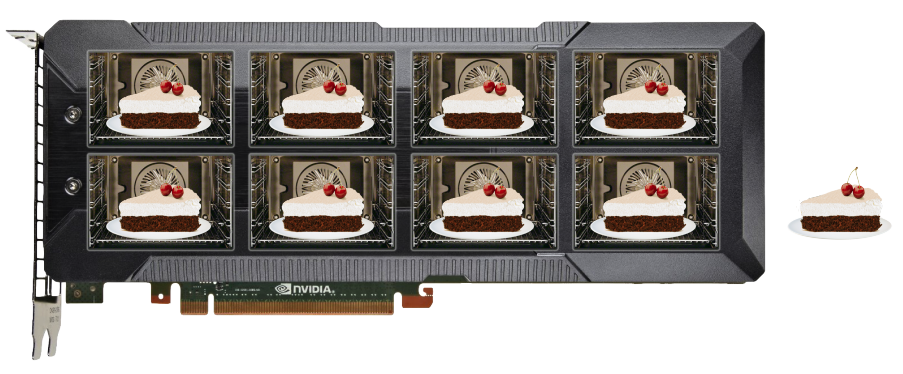

*⇒* В этом случае оставшиеся задачи будут автоматически обработаны после завершения первой группы

2 Если использование регистров и shared несбалансировано:

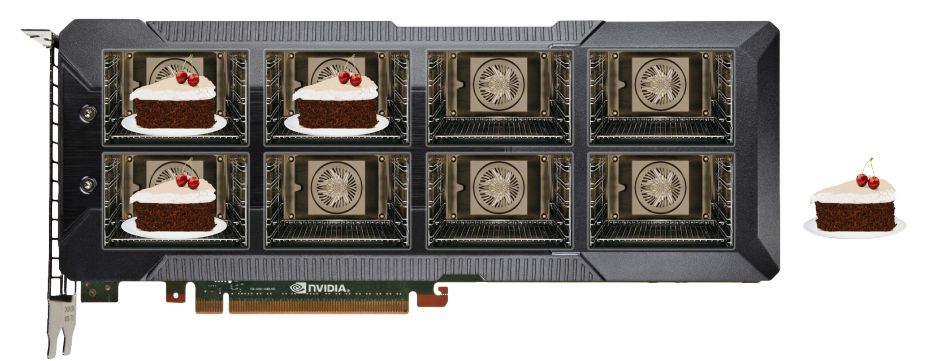

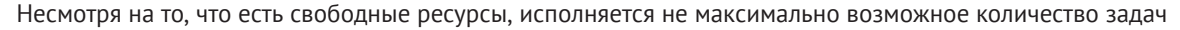

*⇒* остальные задачи вынуждены ждать

свободные регистры

**3** Нити должны запрашивать последовательно расположенные адреса (coalescing):

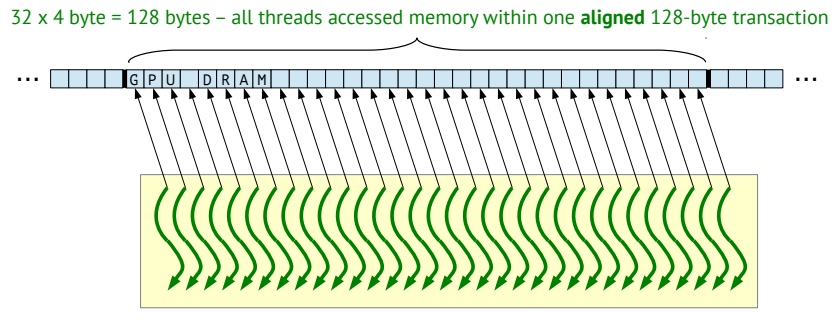

A warp – synchronously executed group of 32 threads

**3** Нити должны запрашивать последовательно расположенные адреса (coalescing):

2x 128-byte transactions due to misalignment: 12 bytes from first, 116 bytes from second

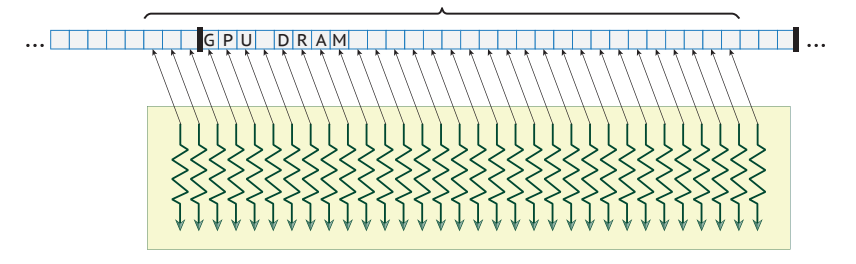

A warp – synchronously executed group of 32 threads

**3** Нити должны запрашивать последовательно расположенные адреса (coalescing):

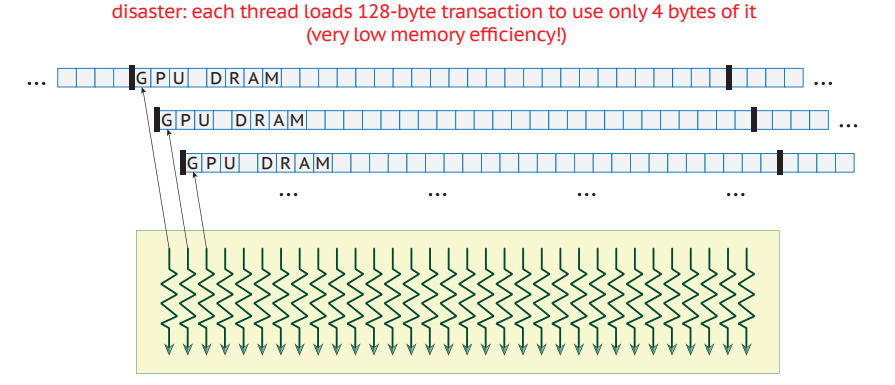

A warp – synchronously executed group of 32 threads

 $\blacksquare$  Нити не должны содержать большого количества ветвлений  $\verb|if. . . else$ 

```
Нити с флагом false не делают ничего
(простаивают) ⇒ нет ветвления, просто
           трата вычислительных
ресурсов
```

```
if (flags[threadIdx.x])
{
    // A lot of code
```
Каждая нить выполняет свою ветвь, после чего простаивает, пока остальные выполняют альтернативную (если имеется хотя бы одна такая нить) *⇒*

### дивергентное ветвление

```
if (flags[threadIdx.x])
{
    // A lot of code
}
else
{
    // A lot of code
}
```
}

### **1 GPU предлагает гораздо большую эффективность в массивно-параллельных вычислениях**

- 
- 
- 
- 

- 
- 
- 
- 
- **1 GPU предлагает гораздо большую эффективность в массивно-параллельных вычислениях**
- 2 Вы можете начать использовать GPU в вычислениях очень легко:
	- Простая интеграция в приложения с уже существующим параллелизмом (MPI, OpenMP)
	- Высокопроизводительные GPU библиотеки для многих типов вычислительных задач
	- CUDA требуется только для разработки специфичных задач или высокой оптимизации кода

- 
- 
- 
- 
- **1 GPU предлагает гораздо большую эффективность в массивно-параллельных вычислениях**
- 2 Вы можете начать использовать GPU в вычислениях очень легко:
	- Простая интеграция в приложения с уже существующим параллелизмом (MPI, OpenMP)
	- Высокопроизводительные GPU библиотеки для многих типов вычислительных задач
	- CUDA требуется только для разработки специфичных задач или высокой оптимизации кода
- 3 Архитектура и исполнительная модель GPU созданы для массивного параллелизма
- -
	-
	-
	-
- **1 GPU предлагает гораздо большую эффективность в массивно-параллельных вычислениях**
- 2 Вы можете начать использовать GPU в вычислениях очень легко:
	- Простая интеграция в приложения с уже существующим параллелизмом (MPI, OpenMP)
	- Высокопроизводительные GPU библиотеки для многих типов вычислительных задач
	- CUDA требуется только для разработки специфичных задач или высокой оптимизации кода
- 3 Архитектура и исполнительная модель GPU созданы для массивного параллелизма
- 4 Эффективность GPU основана на 4 факторах:
	- Достаточный параллелизм
	- Сбалансированное использование регистров и shared памяти
	- Эффективное использование глобальной (DRAM) памяти
	- Минимизация дивергентных ветвлений